## **Supporto per Raspberry Pi 2, 3, 4**

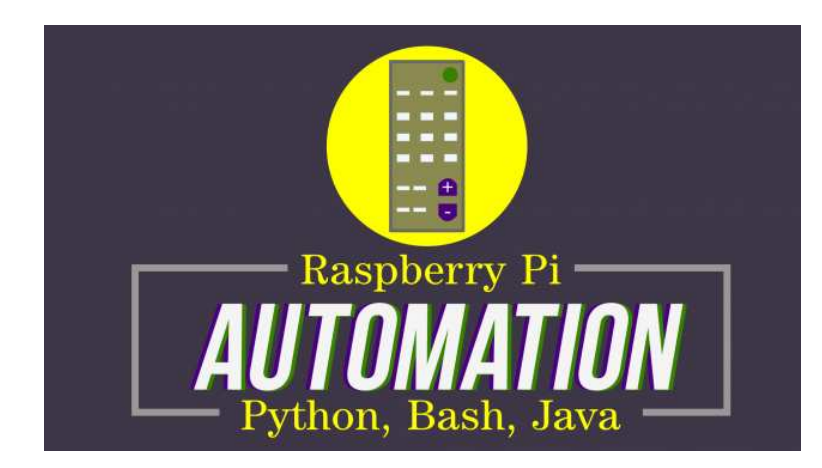

Luogo **Piemonte, Vercelli** <https://www.annuncici.it/x-305870-z>

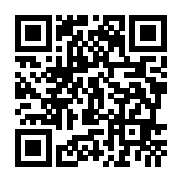

nel mio lavoro di scrittore freelance, scrivo recensioni sull'hardware compatibile con Linux o Raspberry Pi. Pertanto, ho familiarità con diversi hardware e posso installare da remoto i driver mesa, i driver per monitor e altre periferiche.

Sono ipotizzabili i seguenti casi d'uso:

 - Creare immagini per varie distribuzioni: Gentoo, Void Linux, Alpine, FedoraARM, Opensuse, Raspbian e DietPi.

 - Configurare le periferiche del Raspberry Pi, come monitor, modulo audio Waveshare, scanner o stampante. Questo può anche includere l'installazione di driver come il driver grafico "MESA" per l'hardware della GPU del Raspberry Pi.

- Configurazione di "config.txt" e "cmdline.txt" per configurare il Raspberry Pi.

- Automatizzare le attività utilizzando Python, Linux Bash o impostando 'cron job'.

 - Scrivere un programma console Java per accedere all'hardware del Raspberry Pi, come ad esempio il GPIO, ed eseguire vari compiti.

 - Sviluppare un programma Java con interfaccia grafica "JavaFX". Questo programma sarà in grado di accedere ai pin GPIO del Raspberry Pi per eseguire alcuni compiti.

 - Estendere le funzioni delle librerie per il Raspberry Pi, sviluppati in Haskell, Java o Python. Ad esempio, collegarsi a un database MySQL.

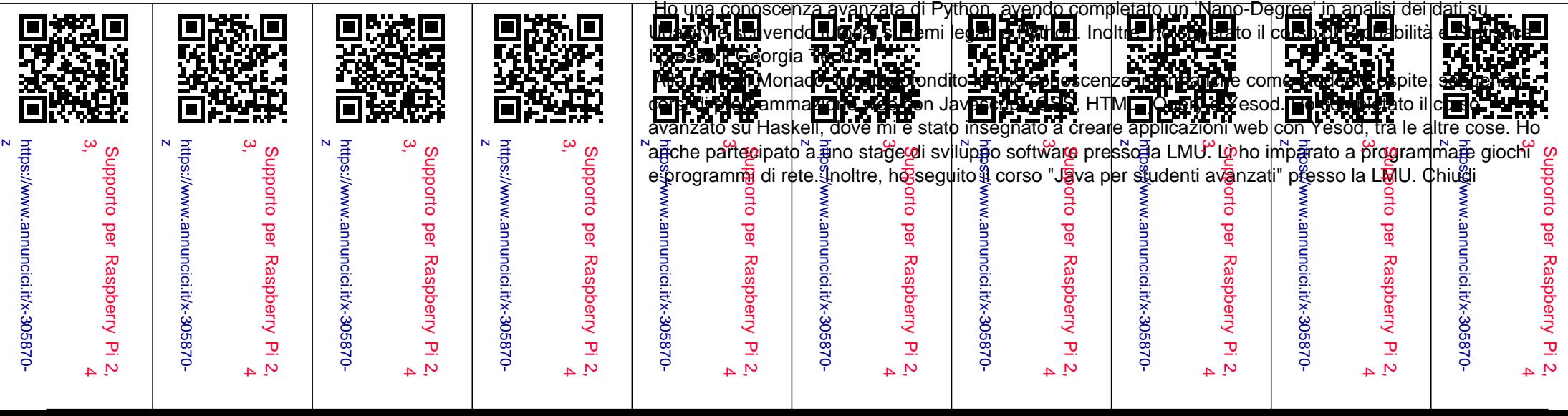